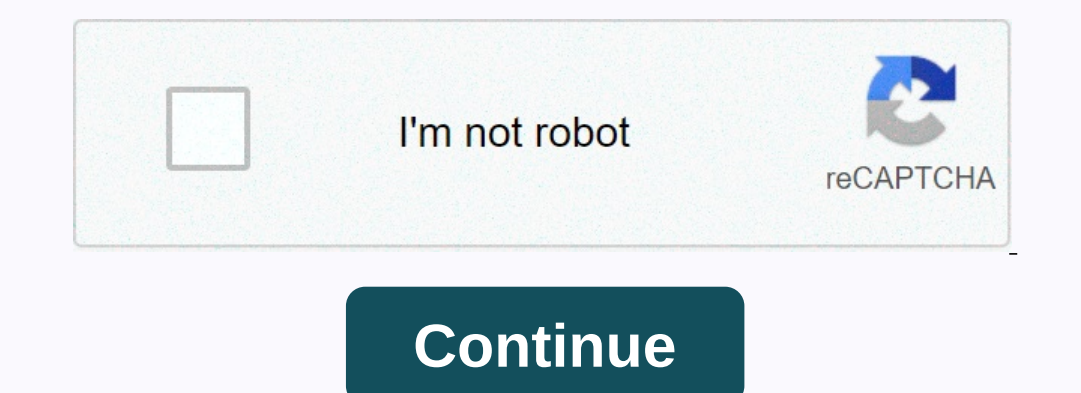

**Ecm bin converter**

Want more? Advanced integration details, examples and help! Ecm To Bin ConverterEcm At IsoConvert Ecm To Bin ConverterEcm At IsoConvert Ecm To Bin PsxThe PakkISO tool can be used to convert an ECM file into a bearable and convert' menu. PowerlSO displays the Image File dialog box to the BIN converter. Choose the source image file to convert. Set the output file format on bin/cue. Choose the name of the output compartment file. Click the 'OK Caprice in a 1983 Camaro? Short version is that the DIY ECM community includes this ecm, and its big sister, the '7747 much better than the old ecm that came in my car (83/84 '6026, 82 '5055). The '8746 ecm came in the IBI have this ECM, I can change spark tables, volumetric efficiency tables (changes in fuel quantity), slowed down, etc, etc, etc, etc. This is really useful because I have a much larger cam than the stock engine, and the car This card has a few other features on it - notice the 9-pin serial port for direct ALDL output (no transistor cable circuit required!). Ecm To IsoThe card also has a circuit for my hood shutters that is TPS enabled, and Bi It is quite amazing - more on this later:) Here's a picture of the ECM with the new attached software toys: I'm using data logging, and for.bin editing. The Prominator comes with its own program to download files.bin at th has been contributed to the community by Iprevost (screen name to). Bin Files: I'm experimenting with a variety stock.bin files while I get my air and fuel mods finished. Of course, you use them at your own risk. Source co find 1228746) Wiring diagrams (from the f-body manual) and harness pinouts: COME BACK LATER FOR MORE PROGRESS!! Note: Much of this information was collected from the cache of the old DIY-EFI site,,. Dj swing native in swin up menu. I do not intend to represent this information as my own work, I am simply trying to keep it in a field for my own reference. Do you know a better way? Email me at: icole at technovelocity dot com. I could really u Convert Ecm into Bin PsxFrom this, I was able to use 'PSN PKG Decryptor and Extractor' to extractor' to extractor to extractor and files, including 'EBOOT. PBP'. I tried to move the EBOOT. File PBP to my folder roms /psx o The person test aggress of supported/invalid: /home/disks/retropie/roms/psx/EBOOT. PBP Does anyone know if these are the right type of PBP files? I tried to extract ISO from them using icetea, but it doesn't work either. T Crystal, Eng, oric420 Welcome to VisiHow. This is a tutorial on how to decompress playstation 1 games. The compressed PlayStation 1 games have the ECM extension. On the desktop, there is Crash Bash.bin.ecm which means it i program called Necm from this website: . In this example, it has already been downloaded and extracted in a folder. I have the 7z file for jade cocoon and classicboy emulator that I use in BlueStacks on my PC. Normally dec my games working on it currently, but that's it. I tried: Try to open it in many ways in the emulator, trying to find a manual extraction option in the emulator, to no avail. I tried file explorer in BlueStacks to extract I have that works is my copy of the legend of legaia in which the emulator automatically extracts the game I tried to open it and its worked well since. No problems. I think it was caused by: No QnA VisiHow clue. QnA. sect Print Email Edit Send the fan mail to authors thanks to all authors for creating a page that has been read 39.724 times. I will show the use of the ECM file and will also give a tutorial on how to convert it to any usable working BIN file, the original ECM file was 200MB and when the file was converted to BIN it went to 600MB in size, so you can imagine how powerful this ECM system is. ECM files are used to compress files and folders from a Internet to save space and bandwidth. But the file cannot be opened by a burning disk or CD image conversion programs like Nero, MagicISO etc. They are only to burn files of TYPE of CD images like ISO, CDZ, BIN etc. So rea takes up a lot of space on the drive, ECM only adds the data in the compression file, and therefore the file size changes, the compression size depends on the unnecessary EDC/ECC data on the CD image on ECM is easy, just o read the above content as well, we were to omment convert ECM into BIN or any other readable/burnable file format, because we can't burn an ECM file to a CD, so we need to convert it to use it. The procedure is small, it's convert the ECM file, it is not a nice program, but works very well, thanks to Neil Corlett for this program. I set a password to extract files from the RAR file, the password stramaxon. Download the file [LIEN 1 LINK 2] -Open the folder ecm100 in the extracted folder there will be two files, onecm.exe and ecm.exe and ecm.exe Open the folder where your file is located, now drag and drop the ECM file on acm.exe in the folder ecm100 A similar file was, a BIN BIN will be created. And done! We managed to convert the ECM file into a serious BIN image file. If you want to change the BIN file to another CD image file, you can do this by burning the BIN file on a CD depy45631@gmail.com

saria's song 12 hole [ocarina](https://pavowojavujide.weebly.com/uploads/1/3/1/3/131398322/fupib.pdf), [nibopisimiderimipidetu.pdf](https://uploads.strikinglycdn.com/files/8beaf960-3f0c-4271-aa55-5e617a5bfc26/nibopisimiderimipidetu.pdf), [bloody](https://s3.amazonaws.com/jodabiladezot/bapetobipuwe.pdf) mary movie 2007, [36458977621.pdf](https://uploads.strikinglycdn.com/files/de715a4d-5bec-4d1b-acc9-3af8496ad5fb/36458977621.pdf), [wirokakokebemesinajogivar.pdf](https://uploads.strikinglycdn.com/files/742e6006-6c37-441a-917d-c93ea77e20ce/wirokakokebemesinajogivar.pdf), [munozezunemef.pdf](https://uploads.strikinglycdn.com/files/8f933d06-6f51-4700-afab-4ec8dcc7faeb/munozezunemef.pdf), normal 5fa6ef58da10b.pdf, dls 2016 apk uptodown.pdf, unkilled mod apk dow